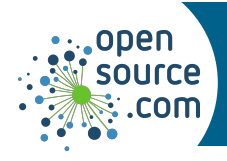

GNU grep finds patterns in text files and streams.

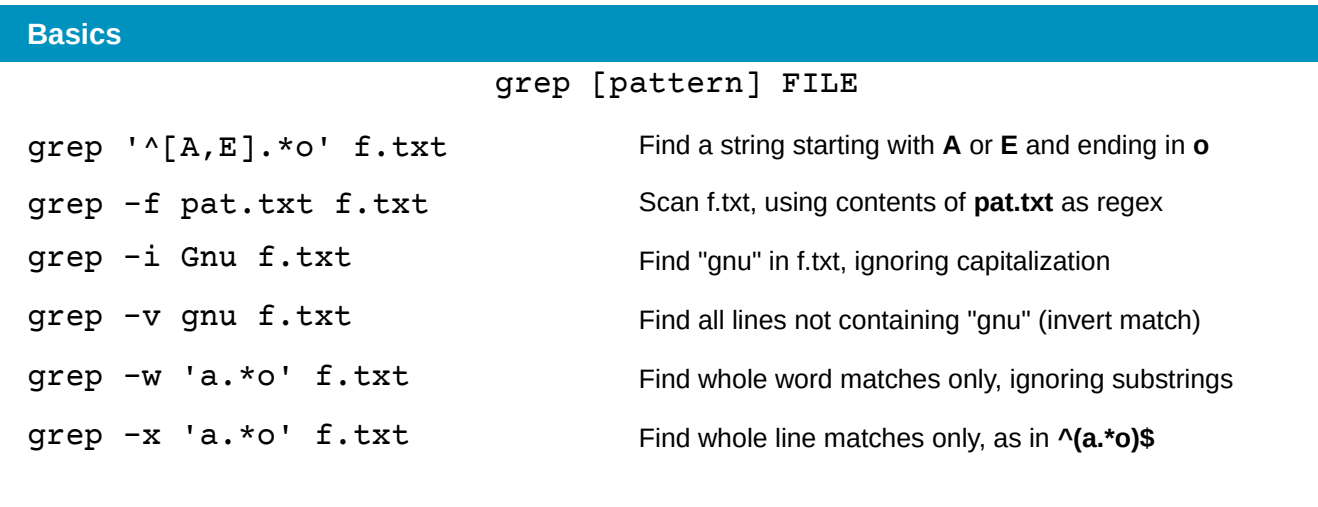

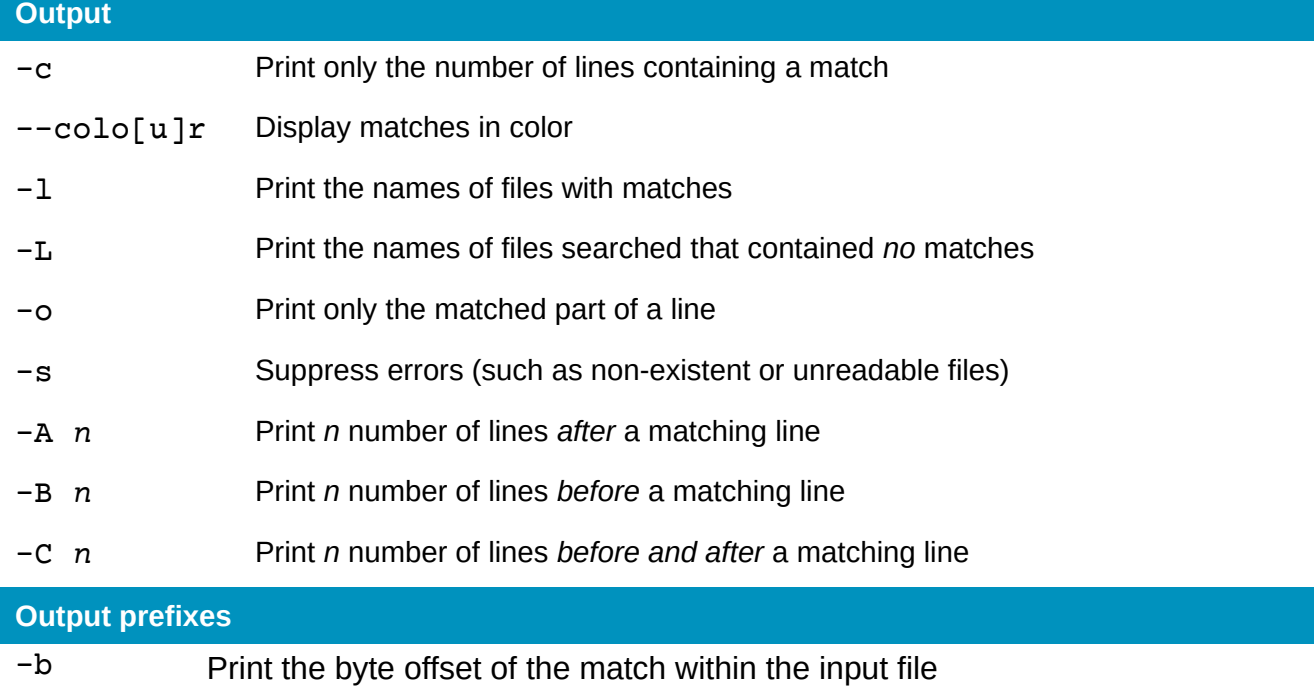

- -H Print the filename containing a match
- $-h$  Do not print the filename containing a match
- -n Print the line number of each match
- -T Print an initial Tab before matches so that output is neatly aligned

**Seth Kenlon CC BY-SA 4.0 Opensource.com**

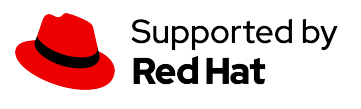

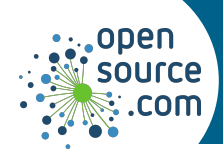

## *GNU grep Cheat Sheet*

## **File and directory selection**

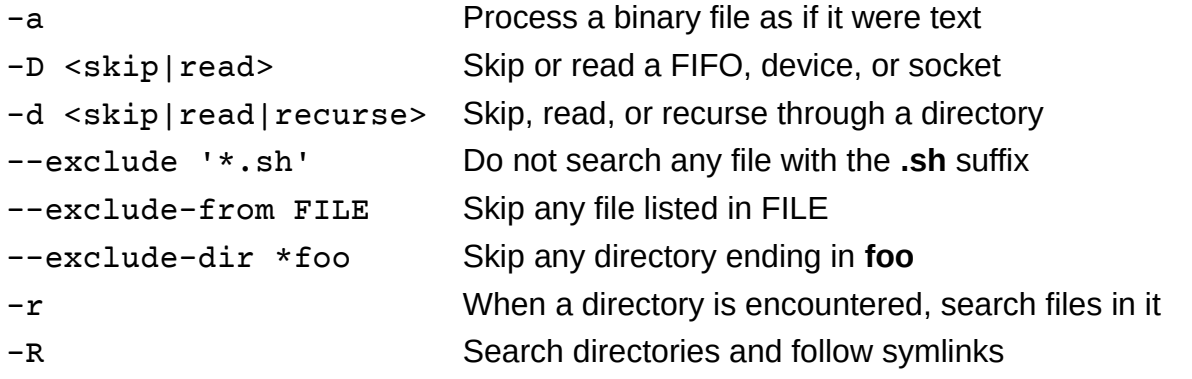

## **Variants**

- -G Use basic regex (this is the default)
- -E Extended regex
- -F Interpret the search pattern as a fixed string, not regex
- -P Use Perl regex (PCRE)

## **Regular expression**

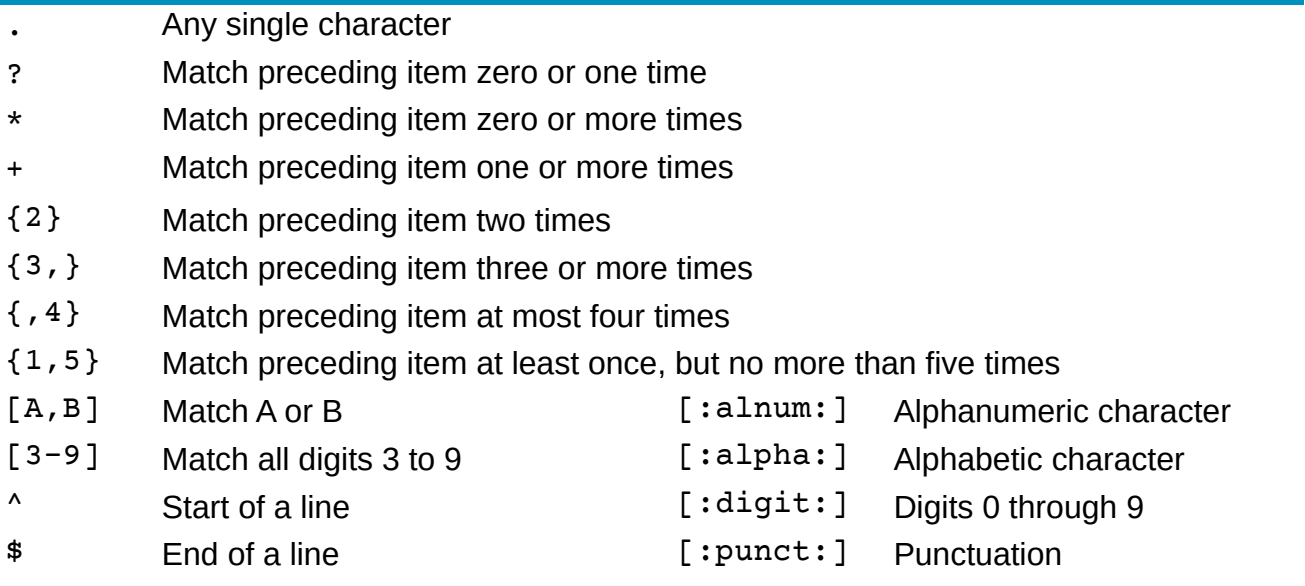

\s Space [:space:] Space

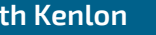

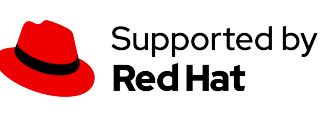